# Отдел образования администрации Степновского муниципального района Ставропольского края

#### Приказ

14 февраля 2020 г.

с. Степное

 $N<sub>0</sub>54/1$ 

Об утверждении Порядка организации и проведения всероссийских<br>проверочных работ в общеобразовательных учреждениях Степновского муниципального района

Во исполнение письма министерства образования от 10.02.2020 г. №02-23/1426 «О направлении методических рекомендаций по проведению всероссийских проверочных работ», и в целях организованного проведения всероссийских проверочных работ (далее - ВПР) в общеобразовательных учреждениях Степновского муниципального района

ПРИКАЗЫВАЮ:

Порядок организации и проведения всероссийских 1. Утвердить проверочных работ в общеобразовательных учреждениях Степновского муниципального района (приложение).

2. Контроль за исполнением настоящего приказа возложить на заместителя начальника отдела образования администрации Степновского муниципального района Чиж Л.В.

3. Приказ вступает в силу со дня его подписания.

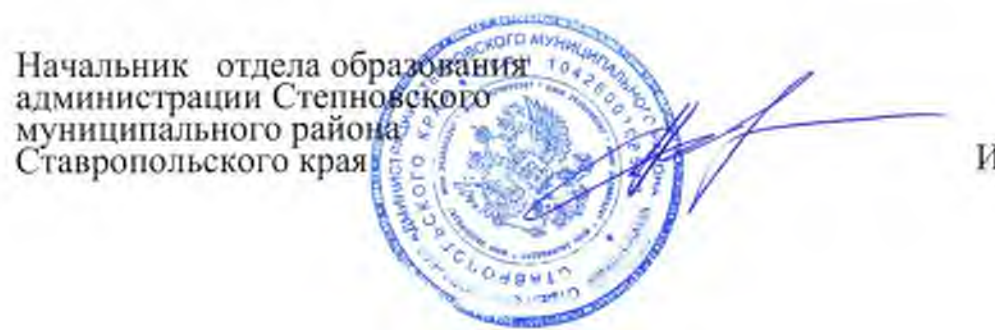

И.С.Фарсиян

Приложение<br>к приказу отдела образования<br>администрании Слепновского муниципального района Ставропольского края<br>эт 14.02.2020 г. № 54/1

#### Порядок

организации и проведения всероссийских проверочных работ в общеобразовательных организациях Степновского муниципального района

### Обшие положения

1. Настоящий Порядок организации и проведения всероссийских проверочных работ в Степновском муниципальном районе (далее соответственно - Порядок, ВПР) регулирует вопросы организации работы и проведения в Степновском муниципальном районе ВПР, определяет цели проведения ВПР, участников ВПР, этапы и сроки проведения ВПР, меры по обеспечению объективности при проведении ВПР.

#### Цели проведения ВПР

 $2.$ ВПР проводятся в целях:

осуществления мониторинга системы образования, в том числе мониторинга уровня образования обучающихся  $\overline{B}$ соответствии  $\mathbf C$ федеральными государственными образовательными стандартами, федеральным компонентом государственного обшего стандарта образования;

совершенствования преподавания учебных предметов и повышения качества образования в общеобразовательных учреждениях.

## Участники ВПР

Участниками ВПР по каждому образовательному предмету 3. обучающиеся являются **BCC** соответствующих классов **BCCX** общеобразовательных учреждений Степновского муниципального района Ставропольского края, реализующих программы начального общего, основного общего и/или среднего общего образования.

Перечень учебных предметов и классов, обучающиеся которых 4. в обязательном порядке являются участниками ВПР, а также перечень учебных предметов и классов, по которым решение об участии в ВПР принимает общеобразовательное учреждение, ежегодно утверждается Федеральной службой по надзору в сфере образования и науки.

Обучающиеся тех классов, в которых ВПР проводится в 5. первый год, принимают участие в ВПР по решению общеобразовательного учреждения. Обучающиеся 11 классов принимают участие в ВПР по решению общеобразовательного учреждения. В случае принятия такого решения в ВПР по конкретному предмету принимают участие все обучающиеся этого общеобразовательного учреждения, не планирующие

проходить государственную итоговую аттестацию в форме единого государственного экзамена (далее - ЕГЭ) по данному учебному предмету. Обучающиеся 11 классов, планирующие сдавать ЕГЭ по конкретному учебному предмету, принимают участие в ВПР по данному предмету по своему выбору.

# Способ информационного обмена при проведении ВПР

6. Информационный обмен и сбор данных в рамках проведения ВПР осуществляется с использованием Федеральной информационной системы оценки качества образования (далее - ФИС ОКО) посредством внесения данных через личные кабинеты муниципального координатора, школьных координаторов (специалистов, назначенных приказом отдела образования Степновского муниципального района, администрации приказами общеобразовательных учреждений Степновского муниципального района), для координации проведения ВПР на муниципальном уровне и общеобразовательных учреждений, в которых размещается актуальная информация о ходе проведения ВПР, инструктивные и методические материалы.

# Этапы и сроки проведения ВПР

7. Сроки проведения ВПР утверждаются Федеральной службой по надзору в сфере образования и науки.

8. Для каждого класса и учебного предмета, по которому проводится ВПР, устанавливается период времени, а также рекомендуемые даты проведения ВПР в данном классе по данному предмету.

При невозможности проведения ВПР в установленные сроки по объективным причинам по согласованию с отделом образования администрации Степновского муниципального района, а муниципальный координатор министерством образования  $\overline{10}$ согласованию  $\mathbf{C}$ Ставропольского края общеобразовательное учреждение может провести ВПР по отдельным предметам в резервные дни. Резервные дни и порядок хранения работ участников ВПР в общеобразовательном учреждении определяется порядком проведения общеобразовательном  $B\Pi P$  $\overline{B}$ учреждении.

9. Этапы проведения ВПР определяются в соответствии с Планом графиком проведения ВПР 2020, размещенным в ФИС ОКО.

10. BIIP общеобразовательных учреждениях Степновского  $\mathbf{B}$ муниципального района Ставропольского края проводятся согласно Графику проведения ВПР и сбора информации о результатах ВПР, являющемуся приложением к приказу министерства образования Ставропольского края.

## Меры по обеспечению объективности при проведении ВПР

11. Рекомендации объективности  $\Pi$ <sup>O</sup> повышению оценки образовательных результатов являются приложением к настоящему Порядку (приложение) и разработаны на основании Рекомендаций по повышению объективности образовательных результатов, оценки направленных письмом Федеральной службы по надзору в сфере образования и науки от 16 марта 2018 года № 05-71.

12. В целях обеспечения объективности проведения ВПР к участию в ВПР могут быть привлечены:

независимые наблюдатели:

специалисты в сфере образования, обладающие необходимыми знаниями для участия в проверке работ.

В этом случае предшествующие проведению мероприятия по федерального государственного осуществлению контроля качества образования результаты ВПР могут учитываться при осуществлении федерального государственного контроля качества образования.

# Использование результатов ВПР

13. Решение о выставлении отметок обучающимся по результатам ВПР и иных формах использования результатов ВПР в рамках образовательного процесса принимает общеобразовательное учреждение в установленной действующим соответствии  $\mathbf{c}$ законодательством Российской Федерации в сфере образования компетенцией.

Общеобразовательным учреждениям 14. Степновского муниципального района рекомендуется актуализировать локальные нормативные акты о порядке текущего контроля успеваемости и промежуточной аттестации с учетом проведения ВПР.

## Контроль за проведением ВПР

15. В целях обеспечения контроля за проведением ВПР, достоверности внесенных в ФИС ОКО сведений отдел образования вправе:

направлять независимых наблюдателей в общеобразовательное на всех этапах проведения ВПР: от получения и учреждение тиражирования материалов ВПР до внесения результатов в ФИС ОКО;

получать доступ к работам участников ВПР и отчетным формам по итогам проверки, проводить анализ объективности проведенной проверки в соответствии с системой оценивания отдельных заданий и проверочных перепроверку отдельных работ с привлечением работ в целом, специалистов в сфере образования, обладающих необходимыми знаниями для участия в проверке работ, не являющихся сотрудниками данного учреждения;  $\mathcal{L}$ 

в случае выявления фактов необъективного оценивания результатов ВПР, информировать начальника отдела образования администрации Степновского муниципального района для принятия при необходимости управленческих решений в отношении должностных лиц, допустивших ненадлежащее исполнение служебных обязанностей.

Приложение к Порядку бртаны и проведения проверочных работ в общеобразовательных учреждениях<br>Степновского муниципального района, утвержденному приказом отдела образования администрации Степновского муниципального района Ставропольского края от 14.02.2020 г. №54/1

# Рекомендации по повышению объективности оценки образовательных результатов

## Общие положения

Целью настоящих рекомендаций недопущение является образовательной необъективных результатов деятельности, a также повышение эффективности системы оценки качества образования путем формирования среди **BCCX** участников образовательных отношений устойчивых ориентиров на методы и инструменты объективной оценки образовательных результатов обучающихся.

Повышение объективности оценки образовательных результатов может быть достигнуто только в результате согласованных действий на всех уровнях управления образованием: федеральном, региональном, муниципальном, а также на уровне образовательных организаций.

Описание мер, направленных на повышение объективности оценки образовательных результатов

#### Основные подходы

Для повышения объективности оценки образовательных результатов рекомендуется организовать комплексные мероприятия  $\Pi$ <sup>O</sup> трем направлениям:

1. Обеспечение объективности образовательных результатов в рамках конкретной оценочной процедуры в образовательных организациях (далее - $OO$ ).

2. Выявление ОО с необъективными результатами и профилактическая работа с выявленными ОО.

3. Формирование участников образовательных отношений  $V$ позитивного отношения к объективной оценке образовательных результатов.

Наиболее эффективным является комплексное сочетание всех трех подходов и создание на их основе действенной системы, при которой все участники образовательных отношений заинтересованы в объективной оценке образовательных результатов, и одновременно принимаются

всесторонние меры для обеспечения объективности результатов при проведении всех мероприятий по оценке качества образования.

Ниже представлено более детальное описание каждого направления.

Обеспечение объективности образовательных результатов в рамках конкретной оценочной процедуры в ОО

Для обеспечения возможности получения в рамках конкретной оценочной процедуры объективных результатов необходимо выполнение следующих условий.

1. Наличие оценочной описания процедуры, закрепляющего соответствие этой оценочной процедуры следующим принципам:

использование научно обоснованной концепции и качественных контрольных измерительных материалов;

применение единых организационно-технологических решений, мер защиты информации;

привлечение квалифицированных специалистов на всех этапах; устранение конфликта интересов в отнощении всех специалистов. привлеченных к проведению оценочной процедуры.

2. Организация на муниципальном уровне контроля соблюдения всех положений и регламентов, приведенных в описании оценочной процедуры. Контроль может, в том числе, осуществляться посредством:

привлечения независимых, общественных наблюдателей; выезда в пункты проведения представителей муниципальных органов управления образованием;

организации видеонаблюдения и т.п.

Условие отсутствия конфликта интересов означает, в том числе, что необходимо соблюдать следующие требования:

в качестве наблюдателей не могут выступать родители учащихся класса, который принимает участие в оценочной процедуре;

учитель, ведущий данный предмет и работающий в данном классе, не должен выступать организатором работы и участвовать в проверке работ;

проверка работ должна проводиться по стандартизированным критериям с предварительным коллегиальным обсуждением подходов к оцениванию.

> Выявление ОО с необъективными результатами и профилактическая работа с выявленными ОО

Выявление ОО с необъективными результатами оценочной процедуры осуществляется аналитическими методами является лостаточно  $\overline{M}$ трудоемким процессом. Поскольку контрольная выборка ОО должна быть достаточно большой (не менее 150 OO), ее формирование возможно только в случае проведения массовых оценочных процедур, например, ВПР или региональных оценочных процедур с участием большинства ОО региона. На муниципальном и школьном уровнях уместно пользоваться результатами федеральной или региональной выборки.

Профилактическая работа OO.  $\mathbf{C}$ выявленными включает управленческие лействия руководителя муниципального органа управления образованием, направленные на:

повышение объективности оценки образовательных результатов; обеспечение повышения квалификации руководителей и педагогов ОО; совершенствование методической работы; реализацию адресных программ помощи школам; развитие механизма назначения

руководителей ОО; распространение позитивных школьных практик.

Система профилактических мер для объективной оценки качества образования включает:

адресную работу со школами с необъективными

результатами; устранение «давления» на школы с низкими

результатами; разъяснительную работу с ОО,

руководителями ОО; поддержку «объективных» ОО;

продвижение программ помощи школам с низкими результатами. Отдельно организуется работа по необъективному проведению и необъективному оцениванию. Общие принципы современной системы оценивания включают следующие позиции:

оценивание является постоянным процессом, естественным образом интегрированным в образовательную практику;

оценивание является критериальным, а основными критериями оценивания являются планируемые результаты;

отметка является средством оценивания результатов деятельности, а не личных качеств обучающегося;

обучающиеся должны быть участниками процесса оценивания и приобретать навыки самооценки и взаимооценки:

в оценочной деятельности реализуется заложенный в федеральном образовательном государственном стандарте принцип распределения участниками образовательного ответственности различными между процесса.

B федеральных информационных системах аккумулируется информация о результатах учебных достижений обучающихся, участвующих в оценочных процедурах федерального уровня. Таким образом, формируется банк образовательных достижений обучающихся. Важно не допустить несоответствия информации на федеральном уровне реальным результатам образовательной деятельности.

В случае обнаружения признаков недостоверности результатов в ОО рекомендуется:

осуществить перепроверку результатов;

в случае подтверждения недостоверности результатов выработать в отношении данной ОО комплекс мер  $\,$  M конкретных экспертовпредметников.

квалификации Повышению руководителей  $00\,$  $\,$  M педагогов предшествует работа по выявлению их профессиональных «дефицитов», результатом которой является реализация мер, направленных на устранение проблем. выявленных Работа  $\Pi{\rm O}$ устранению профессиональных «дефицитов» методической службой организуется адресно, а повышение квалификации планируется с учетом выявленных проблем. Основанием для построения траектории повышения квалификации может быть рейтинг затруднений руководителя и учителя.

Профилактическая работа с ОО с необъективными результатами оценочной процедуры предполагает перестройку методической работы муниципалитета и школы, организованную в неразрывном единстве и объединенную общностью целей.

Реализация адресных программ помощи школам, допустившим признаки необъективности и не имеющим ресурсов для самостоятельного качественного изменения, предполагает сочетание управленческих действий и методического сопровождения.

Фактор необъективности в проведении оценочных процедур в ОО является одним из показателей работы руководителя ОО. Актуализируется вопрос объективного назначения директоров школ, оценки их деятельности.

Распространение позитивных школьных практик, с одной стороны, является мощным методическим ресурсом для других ОО, с другой способствует формированию имиджа ОО и выступает как дополнительный образовательного pecypc управления, pecypc развития учреждения. Позитивный имидж ОО способствует решению ряда задач: устраняет конкуренцию среди ОО одной территории в борьбе за набор учащихся и сохранение контингента;

получает доступ ОО к лучшим ресурсам из возможных: финансовым, информационным, человеческим и т.д.;

обеспечивает привлекательность для педагогов, так как ОО предстает способным в большей степени обеспечить стабильность и социальную защиту, удовлетворенность трудом и профессиональное развитие;

создает эффект приобретения ОО определенной силы, в том смысле, что создает запас доверия ко всему происходящему в стенах учреждения, в том числе к инновационным процессам.

Формирование у участников образовательных отношений позитивного отношения к объективной оценке образовательных результатов

Для формирования у участников образовательных отношений позитивного отношения к объективной оценке образовательных результатов, рекомендуется применять следующие меры:

реализовывать в приоритетном порядке программы помощи ОО с низкими результатами, программы помощи учителям, имеющим профессиональные проблемы и дефициты, руководителям ОО, в которых есть проблемы с организацией образовательного процесса и т.п.; во всех перечисленных случаях применять меры административного воздействия, только если программы помощи не приводят к позитивным сдвигам в результатах;

использовать для оценки деятельности педагога результаты, показанные его учениками (в независимых оценочных процедурах, соответствующих рекомендациям приложения) только по желанию педагога;

способствовать повышению заинтересованности ОО в использовании федеральных результатов региональных  $\boldsymbol{\mathit{H}}$ оценочных объективных процедур;

проводить разъяснительную работу с руководителями ОО по вопросам образовательных результатов  $\mathbf{M}$ объективности оценки повышения реализации перечисленных выше мер.

Важным механизмом обеспечения объективности оценивания является оценки образовательных результатов, внутришкольная система способствующая эффективному выполнению педагогами трудовой функции по объективной оценке знаний обучающихся на основе тестирования и в соответствии с реальными учебными методов контроля других возможностями детей. Элементами такой системы в ОО являются, в том числе:

положение о внутренней системе оценки качества подготовки обучающихся;

система регулярных независимых оценочных процедур, объективность результатов которых обеспечивает руководство ОО;

принятые в ОО прозрачные критерии внутришкольного текущего и итогового оценивания, обеспечивающие справедливую непротиворечивую оценку образовательных результатов обучающихся;

непрерывный процесс повышения квалификации учителей в области оценки результатов образования, включающий не только обучение на курсах внутришкольное обучение повышения квалификации, HO  $\,$   $\,$   $\,$   $\,$  $\mathbf{M}$ самообразование;

проведение учителями методическими объединениями  $\,$  M аналитической экспертной работы с результатами оценочных процедур.

> Основные мероприятия по предупреждению признаков необъективности образовательных результатов

 $\mathbf{1}$ . Включение план ведомственного контроля вопросов B общеобразовательными использования организациями результатов оценочных процедур, соответствия внешнего и внутреннего оценивания образовательных результатов обучающихся, а также вопросы качества преподавания учебных дисциплин.

Обеспечение контроля за исполнением планов мероприятий по 2. обеспечению объективности оценочных процедур.

Организация обсуждения вопросов обеспечения объективности 3. общего образования процедур оценки качества на совещаниях руководителей, заместителей руководителей общеобразовательных организаций, муниципальных/городских методических объединений.

Проведение мониторингов по обеспечению объективности 4. выдачи выпускникам общеобразовательных организаций медалей «За особые успехи в учении».

5. **Организация** разъяснительной работы  $\mathbf C$ педагогической общественностью о недопустимости искажения при оценивании результатов

образовательной деятельности обучающихся.

Совершенствование 6. методической работы. Оказание общеобразовательным методической помощи организациям  $\mathbf{c}$ необъективными и низкими результатами обучения.

Организация контроля за своевременным прохождением курсов 7. повышения квалификации руководящими и педагогическими работниками общеобразовательных организаций.

Реализация адресных программ помощи общеобразовательным 8. организациям.

9. Развитие механизма руководителей назначения общеобразовательных организаций.

10. Распространение позитивных школьных практик. Формирование позитивного отношения у обучающихся и их родителей к оценочным процедурам и их результатам